# **АЛГОРИТЪМ И ПОСТПРОЦЕСОР ЗА ОБРАБОТВАНЕ НА РЕЗБИ С ГОЛЯМА ВИСОЧИНА НА ПРОФИЛА В CAD/CAM СРЕДА – ЧАСТ 2**

Гл. ас. д-р инж. Калдъшев Цв. Технически университет – София

kaldashev.cvetan@abv.bg

*Abstract: The present report is submitted to the development of postprocessor to generate control programs for processing threads on lathes with CNC on a modified algorithm (Scheme capture the addition) processing threads with great height in CAD / CAM environment with the use of generalized G-POST postprocessor and specialized language FIL (Factory Interface language).* 

**Keywords**: CNC, CAD/CAM, G-POST, FIL, threading, postprocessor

#### *1. Увод*

Съвременните машини със CNC позволяват нарязването на цилиндрични, конусни, челни, едноходови и многоходови резби, леви и десни резби, включително и резби с променлива стъпка [1]. При машините със CNC управление нарязването на резби може да се реализира с единичен резбонарезен ход (G32), типов цикъл G92**,** който включва четири хода и многопроходен цикъл G76. За нарязване на резби най-често се използва многопроходният цикъл G76 (фиг. 1).

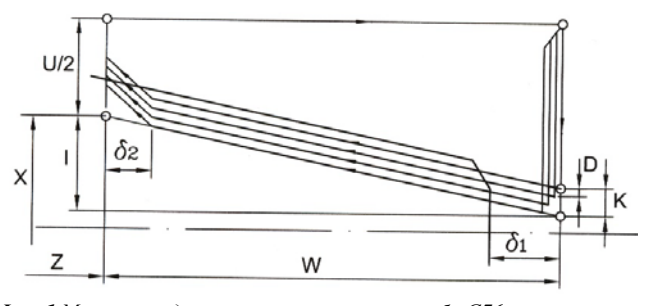

*Фиг. 1 Mногопроходeн цикъл за нарязване на резби G76*

Форматът на цикъла за многопроходно нарязване на резби е: G76 P (m) ...(r) ...(α) ...Q ( $\Delta d_{min}$ ) R (d);

G76 X(u) ... Z (W) ... R (i) P (k) Q( $\Delta d$ ) F(p),

където

m - броят на повторенията на цикъла;

r – размерът на фаската;

α – ъгълът при върха на инструмента (ъгълът на резбата). За този ъгъл може да се задават стойности: 0° , 29° , 30° , 55° , 60° и  $80^\circ;$ 

 $\Delta d_{\text{min}}$  =  $d_{i-1}$  –  $d_i$  минималната разлика в дълбочините, определена от критичната дебелина на срязвания слой;

d – дълбочина на рязане при калиброващия ход;

Задаваната в първото изречение на G76 информация е модална.

i – размер на конусността на резбата;

k- височина на профила на резбата;

Δd - дълбочина на рязане при първия ход;

p – стъпка на резбата.

Характерно за цикъла G76 е, че всяка следваща дълбочина на рязане Di се изчислява от системата за управление от условието за постоянство на сечението на срязвания слой метал, което се определя от началната дълбочина на рязане  $D_1$ по зависимостта (1) [1,2]

$$
(1) \t\t D_i = D_1 \sqrt{i}
$$

В сравнение с командата G32, при резбонарязване с помощта на циклите G76 и G92, изходът на ножа е под ъгъл 45<sup>0</sup>, което изключва необходимостта от технологичен канал.

# *2. Разработване на постпроцесор за обработване на резби с голяма височина на профила*

За генерирането на инструментален преход за нарязване на резбата за всеки слой с височина К(I) се използва стратегия Thread Turning. Както вече бе изяснено обработването на резбата се извършва с многопроходен цикъл G76, а разширяването на резбата - с типов цикъл G92. На фиг. 2 е показано задаването на необходимите параметри за генериране на работен път за обработване на резбата за слой с височина К(1), където стъпката на резбата се задава в параметър THREAD\_FEED.

الماء المسجل

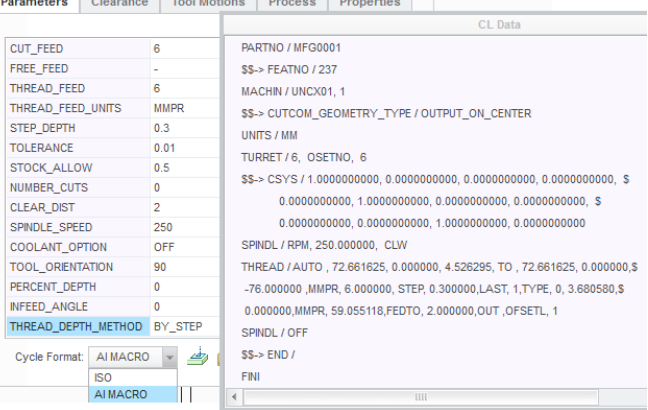

*Фиг. 2 Задаването на необходимите параметри за генериране на работен път за обработване на резбата за слой с височина К(1)*

С параметър Cycle Format (фиг. 2) се оказва на системата, по какъв начин на бъде изведен CL записа в CL Data файла, т.е. на практика с него може да се разграничава вида на използваният цикъл (команда) за обработване на резбата (G76, G92, G32), което в последствие се задава при настройване на генерализирания постпроцесор G-POST и използването на специализиран език FIL (Factory Interface Language). На практика за генерирането на управляващи програми с многопроходен цикъл за обработване на резби G76 може да се използват и двата формата (ISO и AI MACRO) като това зависи от настройката на постпроцесора. Когато се използват формат AI MACRO, процесът на резбонарязване се управлява по прецизно и в този смисъл е по-подходящ да се използва за многопроходен цикъл G76. Правилното генериране на цикъл G76 се реализира със следната FIL-програма:

CIMFIL/ON,THREAD

## TTIP=POSTF(7,4)

IF(TTIP.EQ.ICODEF(AUTO))THEN XSTR= $POSTF(7,5)*2$  \$\$ начална точка на резбата по ос X ZSTR= $POSTF(7,7)$  \$\$ начална точка на резбата по ос Z XEND=POSTF(7,9)\*2 \$\$ крайна точка на резбата по ос X ZEND= $POSTF(7,11)$  \$\$ крайна точка на резбата по ос Z TPICH=POSTF(7,13) \$\$ стъпка на резбата

FDEP=POSTF(7,15) \$\$ дълбочина на рязане на първият резбонарезен проход

THP=POSTF(7,20) \$\$ височина на профила на резбата

TNA=POSTF(7,21) \$\$ ъгъл при върха на резбата

TT=ABSF(XEND-XSTR)/2

TTA=ATANF(TT/ABSF(ZEND)) \$\$ ъгъл на конуса на резбата CDIST=POSTF(7,25) \$\$ безопасно разстояние

XIT=XSTR+(2\*CDIST) \$\$ изходна точка на резбата по ос X POSTN/OUT,G,00,X,XIT,Z,ZSTR

POSTN/OUT,G,76,X,XSTR,Z,ZEND,K,THP,D,FDEP,I,TTA,A,TN A,F,TPICH

**ENDIF** 

CIMFIL/OFF

Всички параметри на цикъла се присвояват от CL Data файла, имащ следната структура [3]:

[THREAD/AUTO,](http://localhost:60200/nc/supported_cl_data_commands.html?queryId=143629f9983) x1, y1, z1, TO, x2, y2, z2, TPI, thread\_feed, AT, percent, DEEP, depth, LAST, n, TYPE, 0, totdepth, angle, IPM, ipm, FEDTO, d, x, TIMES, t, OFSETL, n, o

Означението на параметрите в CL записа е:

x1, y1, z1- координати на началната точка на резбата;

x2, y2, z2 - координати на крайната точка на резба;

TPI (MMPR, IPR), thread\_feed – стъпка на резбата. Стойността за този параметър се задава от таблицата с параметри за инструменталния преход (THREAD\_FEED\_UNITS, THREAD\_FEED);

DEEP, depth – дълбочина на рязане при калиброващия ход (параметър STOCK\_ALLOW);

LAST, n – брой на калиброващите проходи (параметър NUMBER\_FIN\_PASSES);

TYPE, 0, totdepth, angle - височина на профила и ъгъл при върха на резбата;

FEDTO, d - разстоянието между заготовката и обработваната повърхнина;

x – определя положението на резбата (IN – за вътрешна резба; OUT- външна резба; FACE- челна резба);

Този FIL запис работи по следният начин: на променлива TTIP с команда POSTF(7,4) се присвоява вида на цикъла, където с оператор IF се прави проверка дали той е дефинират като AUTO, т.е. дали параметър Cycle Format – фиг. 2 е зададен на AI MACRO и ако това условие е изпълнено с постпроцесорна команда POSTF(7,n) се присвояват стойностите на съответните променливи, където n е номера на съответната стойност взета от CL записа THREAD/AUTO (фиг. 1). При обработване на конусни резби ъгълът на конуса се определя аналитично като неговата стойност се записва в променлива ТТА. Извеждането на цикъл G76 се извършва с команда POSTN/OUT, където след всеки от адресите в записа POSTN/OUT,G,76,X,XSTR,Z,ZEND,K,THP,D,FDEP,I,TTA,A,TN A,F,TPICH се извеждат стойностите на променливите присвоени с постпроцесорна команда POSTF(7,n) от CL записа THREAD/AUTO. Разширяването на резбата за всеки слой с височина К(I) се извършва като се използва типов цикъл G92. За да може да се извърши разширяването на резбата (например за слой с височина К(1)) тя се програмира като многоходова като се използват параметри NUM TRANSVERSE CUT (задава броят на проходите по дължината на резбата), NUMBER\_STARTS (брой ходове на резбата) и CUT\_OFFSET (изместване на инструмента по дължина на резбата) (фиг. 3) [3,4].

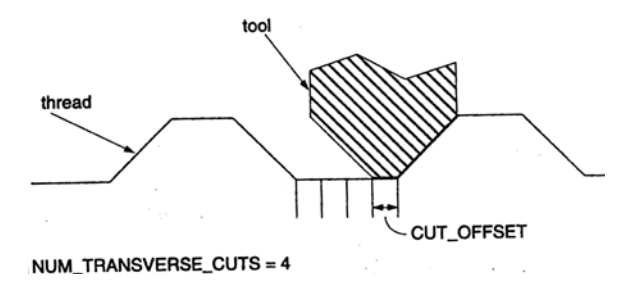

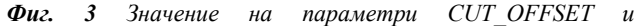

## *NUM\_TRANSVERSE\_CUT*

Стойностите на тези параметри се изчисляват автоматично от алгоритъма по зависимости (7) и (8) дадени в част 1 на статията и се въвеждат автоматично в таблицата с параметри на инструменталният преход (фиг. 4).

|                             | <b>Edit Parameters of Sequence "G92K1"</b> |                                                                                                    |
|-----------------------------|--------------------------------------------|----------------------------------------------------------------------------------------------------|
| File Edit Information Tools |                                            | Edit<br><b>Insert</b><br>File<br>Parame                                                                                                    |
| Parameters Basic<br>AII     | All categories<br>Category:                | Look In                                                                                                    |
| Akrg92 n                    |                                            | Feature                                                                                                    |
| <b>Parameter Name</b>       | <b>G92K1</b>                               |                                                                                                    |
| COOLANT_PRESSURE_UNIT       | <b>BAR</b>                                 | $\blacktriangleright$ Relations                                                                                                    |
| <b>NCL FILE</b>             |                                            | ≐ ∉ ⊘ ∼0 ש                                                                                                    |
| PRE MACHINING FILE          |                                            | $^{+}$<br>$P^*$                                                                                                    |
| POST MACHINING FILE         |                                            | ОПРЕДЕЛЯНЕ НА ДЪЛЖИІ<br>/*<br>×<br>LG92 1=(H-K1)*tan(A/2)<br>7<br>ng92 1=ceil(LG92 1/Akrg92)<br>Akrg92_n=Lg92_1/ng92_1<br>O THREAD_DEPTH=Akrg92_n<br>[] CUT OFFSET=Akrg92 n<br>NUMBER STARTS=ng92 1<br>$=$<br>$\blacktriangleleft$ |
| PERCENT_DEPTH               | $\mathbf{0}$                               |                                                                                                    |
| NUMBER FIN PASSES           | Ō                                          |                                                                                                    |
| <b>NUMBER STARTS</b>        | $= 4$                                      |                                                                                                    |
| <b>NUM TRANSVERSE CUTS</b>  | 1                                          |                                                                                                    |
| <b>CUT OFFSET</b>           | $= 0.096103$                               |                                                                                                    |
| <b>OUTPUT THRD PNTS</b>     | <b>YES</b>                                 |                                                                                                    |
| <b>INFEED ANGLE</b>         | $\mathbf{0}$                               |                                                                                                    |
| <b>THREAD DEPTH</b>         | $= 0.096103$                               | Local Parameters                                                                                                    |
| THREAD DEPTH METHOD         | <b>FULL DEPTH</b>                          |                                                                                                    |

*Фиг. 4 Автоматично въвеждане на стойностите, изчислени от алгоритъма* 

В този случай при задаване на параметрите на инструменталният преход за разширяване на резбата с типов цикъл G92, параметър Cycle Format (фиг. 2) се установява на ISO. В резултат на това се променя CL записа за нарязване на резба (фиг. 5), подходящ за генериране на команда G32 или G92.

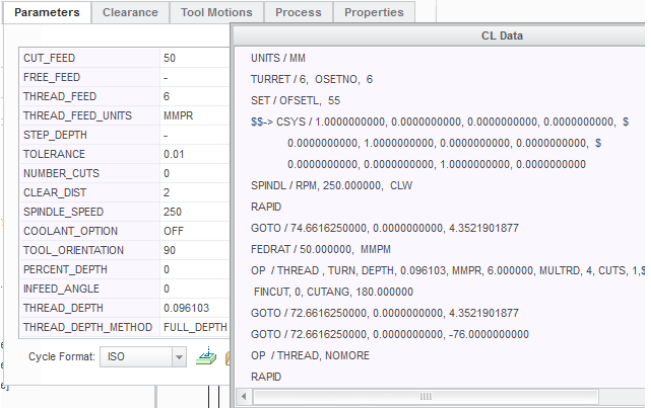

*Фиг. 5 CL запис за нарязване на резба, подходящ за генериране на команда G32 или G92*

По подразбиране в постпроцесора е зададено генерирането на управляващи програми за обработване на резби да се извършва с единични резбонарезни ходове с команда G32. От генерираната управляваща програма (фиг. 6) се вижда, че многоходовото обработване на резбата се извършва по класическата схема, с изместване на началната точка на резбата на една стъпка, но подаването в адреса F не се запазва като стъпка на резбата (p=6mm, параметър THREAD\_FEED - фиг. 5), а се получава във функция на броят ходове на резбата, което не отговаря на схемата на нарязване на многоходова резба. В случая при разширяване на резбата с типов цикъл G92 е необходимо да се извършва преместване на началната точка на резбата не на една стъпка, а на стойност зададена в параметър CUT\_OFFSET (фиг. 4).

Правилното генериране на управляващата програма за разширяване на резбата за слой с височина К(I) се реализира със следната FIL програма: CIMFIL/ON,OP

#### THR2=POSTF(7,5) \$\$ тип на CL записа IF (THR2.EQ.ICODEF(TURN)) THEN AKR=POSTF(7,7) FT=POSTF(7,9) \$\$ стъпка на резбата NST=POSTF(7,11) \$\$ брой ходове на резбата XX=POSTF(14) \$\$ начало на резбата

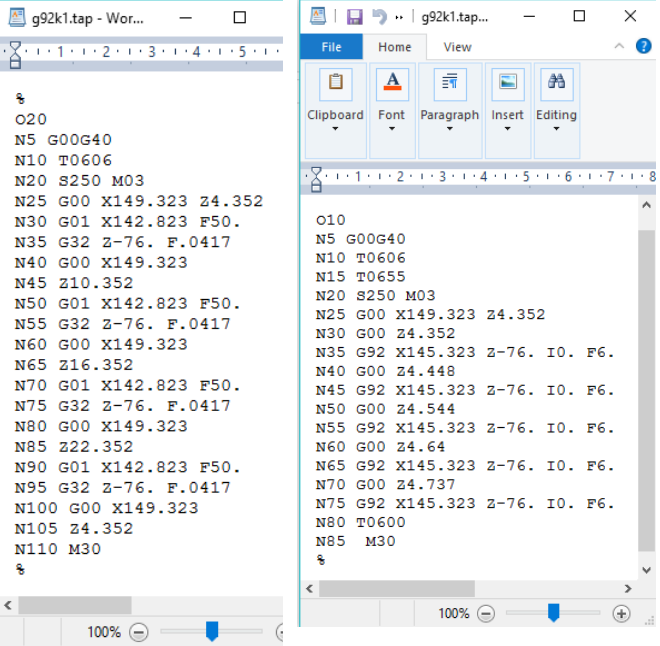

*Фиг. 6 Управляваща програма за многоходова резба*

*Фиг. 7 Управляваща програма, генерирана с разработеният постпроцесор*

XPOS=POSTF(7,6)\*2 \$\$ външен диаметър на резбата ZN= $POSTF(7,8)$  \$\$ начална координата на резбата по ос Z XX=POSTF(14) \$\$ край на резбата XPOSE= $POSTF(7,6)*2$  \$\$ вътрешен диаметър на резбата ZPOS= $POSTF(7,8)$  \$\$ крайна координата на резбата по ос Z  $Z2 = ZN$ 

TG92=ABSF(XPOSE-XPOS)/2

TAG92=ATANF(TG92/ABSF(ZPOS)) \$\$ ъгъл на конуса на резбата IF(NST.NE.0)THEN DO/LC,ILOOP=1,NST+1,1 ZNN=AKR POSTN/OUT,G,00,Z,Z2 POSTN/OUT,G,92,X,XPOS,Z,ZPOS,I,TAG92,F,FT Z2=ZN+ZNN \$\$ увеличаване на стъпката по ос Z  $ZN=Z2$ LC) CONTIN ILOOP=1000 **ENDIF** CIMFIL/OFF По аналогичен начин както при FIL програмата за генериране

на цикъл G76, така и тук с постпроцесорна команда POSTF(7,n) се присвояват стойностите на съответни променливи взети от CL записа имащ следната структура [3]:

OP / THREAD, TURN, DEPTH, totdepth, TPI, thread\_feed, MULTRD, t, CUTS, c, FINCUT, n, CUTANG, a

където значението на параметрите е, както следва:

DEPTH, totdepth - дълбочина на рязане;

TPI, thread\_feed - стъпка на резбата, задавана в мм/обр. (MMPR), инч/обр. (IPR), брой навивки за инч (TPI);

MULTRD, t - брой на ходовете при многоходова резба;

CUTS, c = брой на проходите при нарязване на резба (задава се с параметър NUMBER\_CUTS);

FINCUT, n – броят на ходовете, с които се извършва чисто обработване на резбата;

CUTANG, a - ъгъл на конуса на резбата.

За се получи разширяване на резбата за слой с височина К(I) е необходимо да се извърши изместване по ос Z със стойността записана в параметър CUT\_OFFSET. За изместване на изходната точка на типовият цикъл G92 се използва оператор за цикъл DO/LOOP, като всеки път към предходната координата по ос Z се прибавя стойността на параметър CUT\_OFFSET, докато се достигне до броят на ходовете на резбата взет от CL записа и зададен на променлива NST. С така разработеният постпроцесор е генерирана управляваща програма за разширяване на резбата показана на фиг. 7. Направена е проверка на постпроцесора за генериране на управляващи програми и обработване на резби по предложеният алгоритъм в среда на Vericut. На фиг. 8а е показано обработването на резба за слой с височина К(1), на фиг. 8б – разширяването на резбата с цикъл G92, а на фиг. 8в – обработената резба с пълна височина на профила.

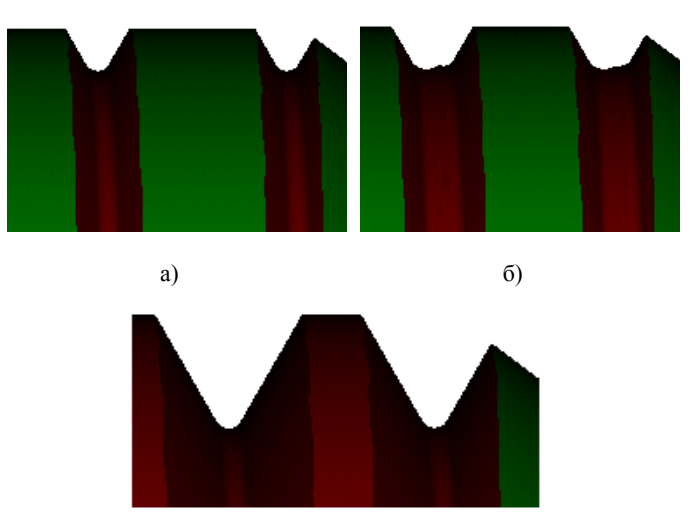

в)

*Фиг. 8 Симулация на обработването на резба с разработеният пострпоцесор по модифицирана схема на рязане в среда на Vericut*

# *3. Изводи*

1. Разработен е пострпоцесор за генериране на управляващи програми за обработване на резби с голяма височина на профила по модифицирана схема с разделяне на височината на профила на резбата на слоеве;

2. Постпроцесора е верифициран в среда на Vericut (фиг. 8), от където се вижда, че е работоспособен.

# *4. Литература*

[1] Хаджийски П., Програмиране на CNC машини, ТУ-София, 2010 г.;

[2] DOOSAN PROGRAMMING MANUAL PUMA series, MX2000, MX2000L/T/LT/S/LS/LST, MX2000L/T/LT/S/LS/LST, MX3000, MX3000S;

[3] PTC Creo Help;

[4] Хаджийски П., Калдъшев Цв., Програмиране на CNC машини с САМ системи, ТУ-София, София 2016;